# **Algoritmi e Basi di dati – Modulo di Algoritmi e Strutture dati ANNO ACCADEMICO 2009/2010-11 Febbraio 2011**

## **Esercizio1**

Sia dato il seguente vettore A di interi

[66 4 16 94 43 14 35] Scrivere tutte le chiamate a quicksort generate dalla chiamata quicksort(A, 0, 6). Per ogni chiamata indicare lo stato dell'array, il valore dei parametri attuali e del perno.

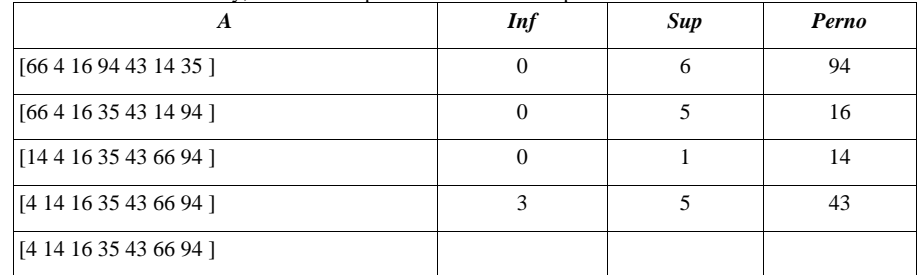

## **Esercizio 2**

Si consideri la memorizzazione di un albero generico (senza etichette) mediante un array come nell'algoritmo di Kruskal, in cui cioè ogni elemento dell'array è un nodo e contiene l'indice del padre. I nodi sono numerati da 0 a n-1 e t[0]=-1. Supponendo di avere un array tree con n elementi, scrivere dei frammenti di codice per le seguenti richieste.

- 1. Stampare il padre del nodo x
- 2. Stampare tutti figli del nodo x
- 3. Stampare tutti gli antenati del nodo x
- 4. Stampare tutti i fratelli del nodo x
- 5. Stampare il primo figlio del primo figlio del nodo x

## **SOLUZIONE**

- 1. if  $(t[x] := -1)$  cout  $\leq t[x]$ ;
- 2. for (int i=0; i<n; i++) if (t[i] ==x) cout << i;
- 3. for (int i=x;  $t[i]!=-1;$  i= $t[i]$ ) cout << i;
- 4. for (int i=0; i<n; i++) if (t[i] ==t[x] && i!=x) cout << t[i];

#### 5.

int figlio  $= -1i$ for (int i=0; i<n; i++) if (t[i]==x)  $\{$  figlio=i; break;  $\}$ if (figlio >=0)for (i=0; i<n; i++) if (t[i]==figlio) **{** cout << i; break; **}** 

### **Esercizio 3**

**}** 

Calcolare la complessità del blocco in funzione del numero di nodi dell'albero binario t:

```
{ 
  int a = 0; 
  for (int i=0; i <= Nodes(t); i++) 
     {a += f(t); 
      es5(t); 
 }
```
con le funzioni **f** e **es5** definite come segue. Indicare per esteso le relazioni di ricorrenza e, per ogni comando ripetitivo, il numero di iterazioni e la complessità della singola iterazione.

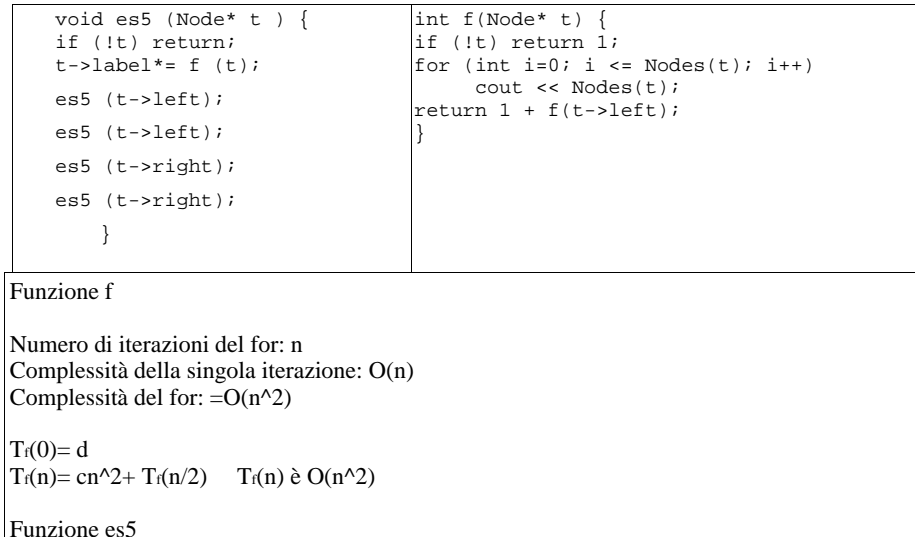

 $T_{\text{es5}}(0)=d$  $T_{\text{es5}}(n) = cn^2 + 4 T_{\text{es5}}(n/2)$   $T_{\text{es5}}(n)$  è  $O(n^2\log n)$ 

Calcolo for del blocco: numero iterazioni: n Complessità della singola iterazione:  $T_{\text{nodes}}(n) + T_f(n) + T_{\text{ess}}(n) = O(n) + O(n^2) +$  $O(n^2\log n) = O(n^2\log n)$ Complessità del for: O(n^3logn)

### **Esercizio 4**

Scrivere una funzione **bool sotto-albero(Node\* t1, Node\* t2)** che, dati due alberi binari, restituisce true se t2 coincide con un sottoalbero di t1.

```
bool sotto_albero (Node* t1, Node* t2) { 
if (!t2) return true; 
if (!t1) return false; 
if (uguali (t1,t2)) return true;
```
**return sotto\_albero (t1->left, t2) || sotto\_albero (t1->right, t2)** 

```
 }
```

```
 bool uguali (Node* t1, Node* t2) { 
 if (!t1 && !t2) return true;
```
 **if (!t1 && t2) || (t1 && !t2) return false;** 

**if (t1->label!=t2->label) return false;** 

**return uguali (t1->left, t2->left) && uguali (t1->right, t2->right);** 

```
}
```
#### **Esercizio 5**

Scrivere una funzione **void esau(Node\* t)** che, dato un albero generico memorizzato con la memorizzazione figlio-fratello, scambia il primo con il secondo sottoalbero di ogni nodo che ha almeno due sottoalberi.

```
void esau (Node* t) { 
if (!t) return; 
if (t->left && t->left->right) { 
   Node* temp= t->left->right; 
   t->left->right= temp->right; 
   temp->right=t->left; 
   t->left=temp; 
   } 
esau (t->left); 
esau (t->right); 
}
```